## Bundesministerium für Finanzen **Example Example Seite: 1** Seite: 1

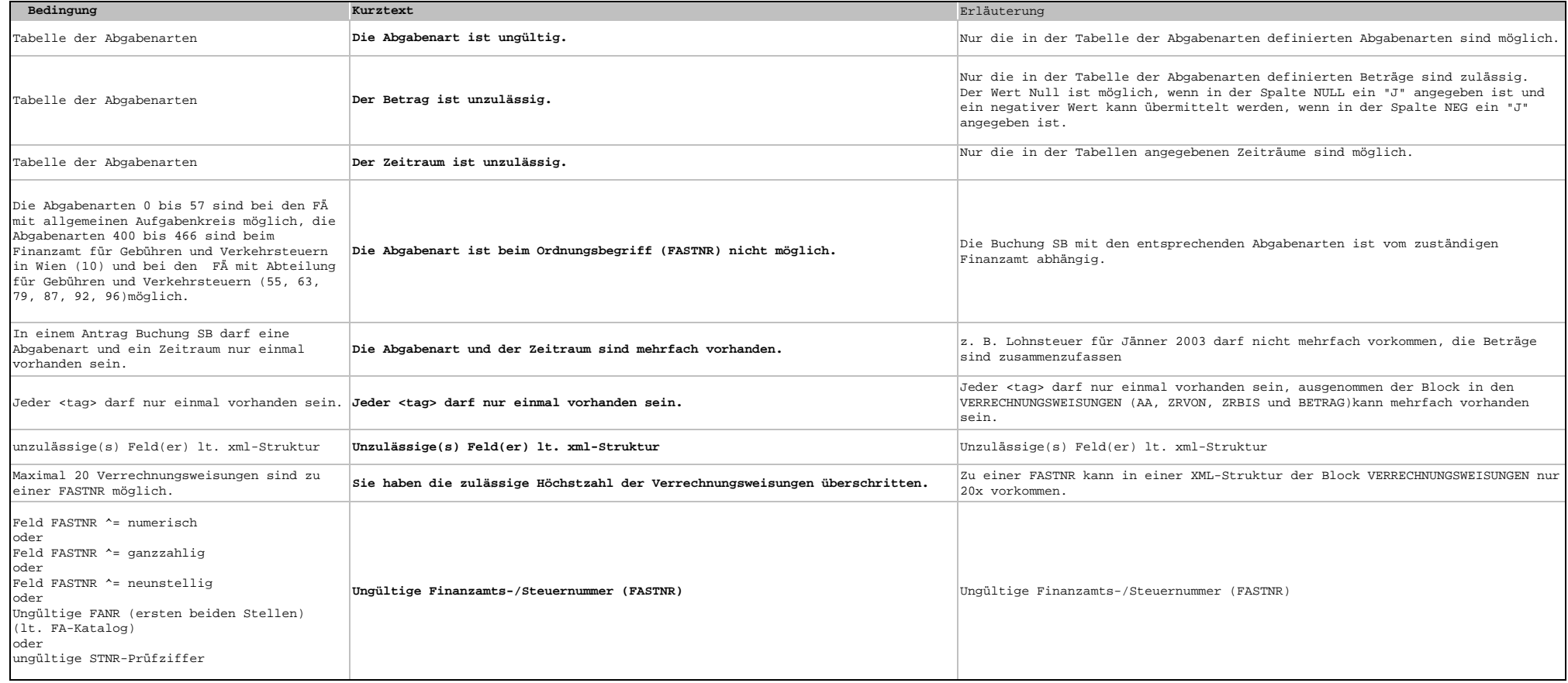